# ECUACIONES DIFERENCIALES

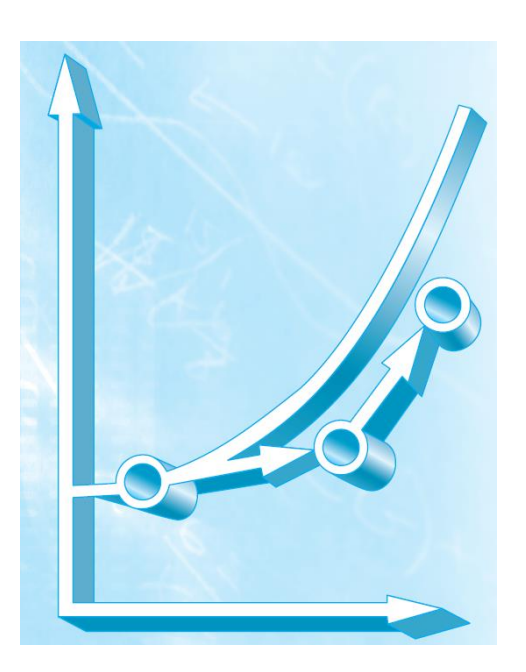

UNJU – Facultad de Ingeniería CÁLCULO NUMÉRICO 2018

## Introducción

Las ecuaciones, que se componen de una función desconocida y de sus derivadas, se conocen como *ecuaciones diferenciales.* 

$$
\frac{dv}{dt} = g - \frac{c}{m}v
$$
\n(1)

A la ecuación (1) algunas veces se le llama una *ecuación de razón*, ya que expresa la razón de cambio de una variable como una función de variables y parámetros. Estas ecuaciones desempeñan un papel importante en ingeniería debido a que muchos fenómenos físicos se formulan matemáticamente mejor en términos de su razón de cambio.

En la ecuación (1), la cantidad que se está derivando, *v*, se conoce como *variable dependiente*. La cantidad con respecto a la cual *v* se está derivando, *t*, se conoce como *variable independiente*. Cuando la función tiene una variable independiente, la ecuación se llama *ecuación diferencial ordinaria* (o *EDO*).

#### Métodos para resolver EDO sin el uso de la computadora

Sin una computadora, las EDO podrían resolverse usando técnicas de integración analítica. Por ejemplo, la ecuación (1) se multiplica por *dt* y se integra para obtener:

$$
v = \int \left( g - \frac{c}{m} v \right) dt
$$
 (2)

El lado derecho de esta ecuación se conoce como *integral indefinida* debido a que no se especifican los límites de integración. Una solución analítica para la ecuación (2) se obtiene si la integral indefinida puede evaluarse en forma exacta como una ecuación.

Las leyes fundamentales de la física: la mecánica, la electricidad y la termodinámica con frecuencia se basan en observaciones empíricas que explican las variaciones de las propiedades físicas y los estados de los sistemas. Más que en describir directamente el estado de los sistemas físicos, las leyes a menudo se expresan en términos de los cambios del espacio y del tiempo. En la [Tabla 1](#page-2-0) se muestran algunos ejemplos.

<span id="page-2-0"></span>*Tabla 1: Ejemplos de las leyes fundamentales que se escriben en términos de la razón de cambio de variables (t = tiempo y x = posición).*

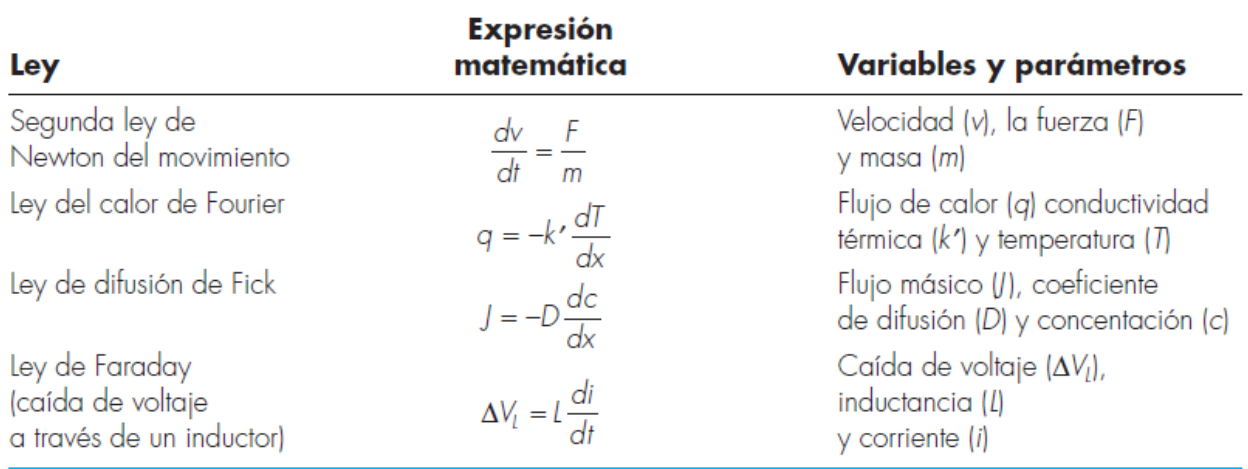

# ANTECEDENTES MATEMÁTICOS

La solución de una ecuación diferencial ordinaria es una función en términos de la variable independiente y de parámetros que satisfacen la ecuación diferencial original. Para ilustrar este concepto, empecemos con una función dada

$$
y = -0.5x^4 + 4x^3 - 10x^2 + 8.5x + 1
$$
 (3)

la cual es un polinomio de cuarto grado [\(Figura 1a](#page-4-0)). Ahora, si derivamos con respecto de *x* a la ecuación (3), obtenemos una EDO:

$$
\frac{dy}{dx} = 2x^3 + 12x^2 - 20x + 8.5
$$
\n(4)

Esta ecuación también describe el comportamiento del polinomio, pero de una manera diferente a la ecuación (3). Más que representar explícitamente los valores de *y* para cada valor de *x*, la ecuación (4) de la razón de cambio de *y* con respecto a *x* (es decir, la pendiente) para cada valor de *x*. La [Figura 1](#page-4-0) muestra tanto la función original como la derivada graficadas contra *x*. Observe cómo el valor cero en la derivada corresponde al punto en el cual la función original es plana; es decir, tiene una pendiente cero. Note también que los valores absolutos máximos de la derivada están en los extremos del intervalo donde las pendientes de la función son mayores.

Como se acaba de mostrar, aunque es posible determinar una ecuación diferencial dando la función original, en esencia el objetivo es determinar la función original dada la ecuación

Dr. MSc. Ing. J. Federico Medrano <sup>2</sup>

diferencial. La función original representa la solución. En el presente caso, esta solución se determina de manera analítica al integrar la ecuación (4):

$$
y = \int (-2x^3 + 12x^2 - 20x + 8.5) dx
$$

Aplicando la regla de integración

$$
\int u^n du = \frac{u^{n+1}}{n+1} + C \qquad n \neq -1
$$

en cada término de la ecuación, se obtiene la solución

$$
y = -0.5x^4 + 4x^3 - 10x^2 + 8.5x + C
$$
 (5)

la cual es idéntica a la función original con una notable excepción.

En el proceso de la diferenciación y después en la integración, se pierde el valor constante de 1 en la ecuación original y ganamos el valor *C*. Esta *C* es llamada *constante de integración*. El hecho de que aparezca esta constante arbitraria indica que la solución no es única. Es decir, es solución pero con un número infinito de funciones posibles (correspondiente al número infinito de posibles valores de *C*) que satisfacen la ecuación diferencial. Por ejemplo, la [Figura 2](#page-5-0) muestra seis funciones posibles que satisfacen la ecuación (5)

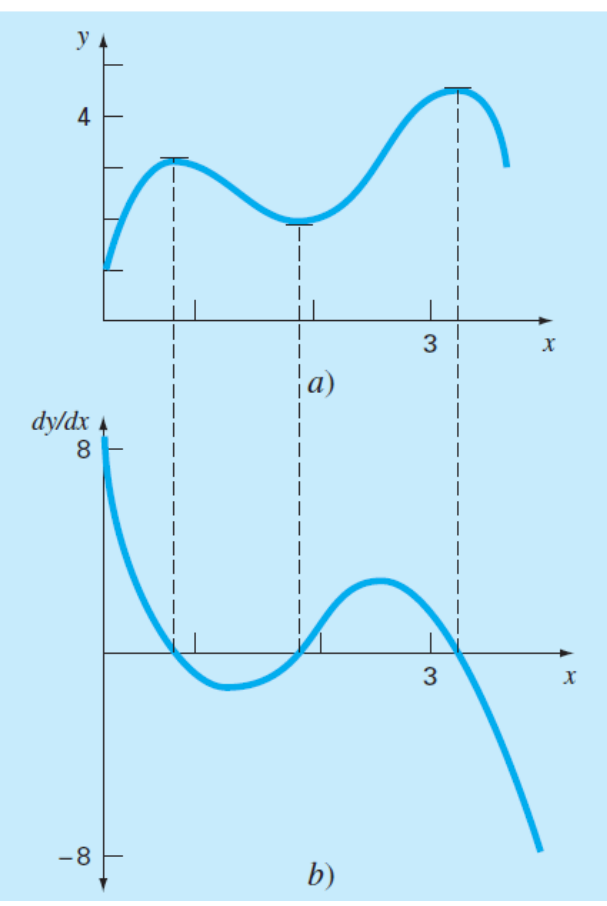

<span id="page-4-0"></span>Figura 1: Gráficas de a) y contra x, y b) dy/dx contra x para la función y =  $-0.5x^4 + 4x^3 - 10x^2 + 8.5x$ +1

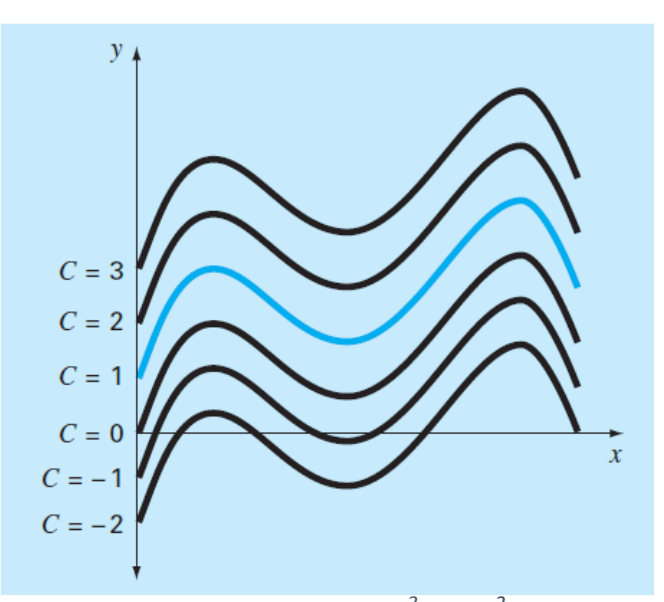

<span id="page-5-0"></span>*Figura 2: Seis posibles soluciones para la integral de –2*x *3 + 12*x *2 – 20*x *+ 8.5. Cada una corresponde a un valor diferente de la constante de integración C.*

Por lo tanto, para especificar la solución por completo, la ecuación diferencial usualmente se encuentra acompañada por *condiciones auxiliares*. Para las EDO de primer orden, se requiere un tipo de condición auxiliar, llamada *valor inicial*, para determinar la constante y obtener una solución única. Por ejemplo, la ecuación (4) se acompaña por la condición inicial definida por *x* = 0, *y* = 1. Estos valores se sustituyen en la ecuación (5):

$$
1 = -0.5(0)^4 + 4(0)^3 - 10(0)^2 + 8.5(0) + C
$$
\n(6)

para determinar *C* = 1. Por consiguiente, la solución única que satisface tanto a la ecuación diferencial como la condición inicial especificada se obtiene al sustituir *C* = 1 en la ecuación (5):

$$
y = -0.5x^4 + 4x^3 - 10x^2 + 8.5x + 1
$$
 (7)

De esta forma, hemos "sujetado" la ecuación (5) al forzarla a pasar a través de un punto dado por la condición inicial y, al hacerlo, encontramos una solución única para la EDO y completamos un ciclo con la función original [ecuación (3)]. Las condiciones iniciales por lo común tienen interpretaciones muy tangibles para las ecuaciones diferenciales surgidas de las condiciones de problemas físicos.

Cuando tratamos con una ecuación diferencial de *n*-ésimo orden, se requiere de *n* condiciones para obtener una solución única. Si se especifican todas las condiciones en el mismo valor de la variable independiente (por ejemplo, en *x* o *t* = 0), entonces se conocen como *problemas de valor* 

Dr. MSc. Ing. J. Federico Medrano 55, 1999, 1999, 1999, 1999, 1999, 1999, 1999, 1999, 1999, 1999, 1999, 1999, 1

*inicial*. En cambio en los *problemas de valor frontera*, la especificación de condiciones ocurre con diferentes valores de la variable independiente.

# Métodos de Runge-Kutta

$$
y_{i+1} = y_i + \phi h \tag{8}
$$

De acuerdo con esta ecuación, la pendiente estimada *ϕ* se usa para extrapolar desde un valor anterior *yi* a un nuevo valor *yi*+1 en una distancia *h* [\(Figura 3\)](#page-6-0). Esta fórmula se aplica paso a paso para calcular un valor posterior y, por lo tanto, para trazar la trayectoria de la solución.

Todos los métodos de un paso que se expresen de esta forma general, tan sólo van a diferir en la manera en la que se estima la pendiente. Se toma la pendiente al inicio del intervalo como una aproximación de la pendiente promedio sobre todo el intervalo. Tal procedimiento, llamado *método de Euler*, se analiza a continuación. Después se revisan otros métodos de un paso que emplean otras formas de estimar la pendiente que dan como resultado predicciones más exactas. Todas estas técnicas en general se conocen como métodos de *Runge-Kutta.*

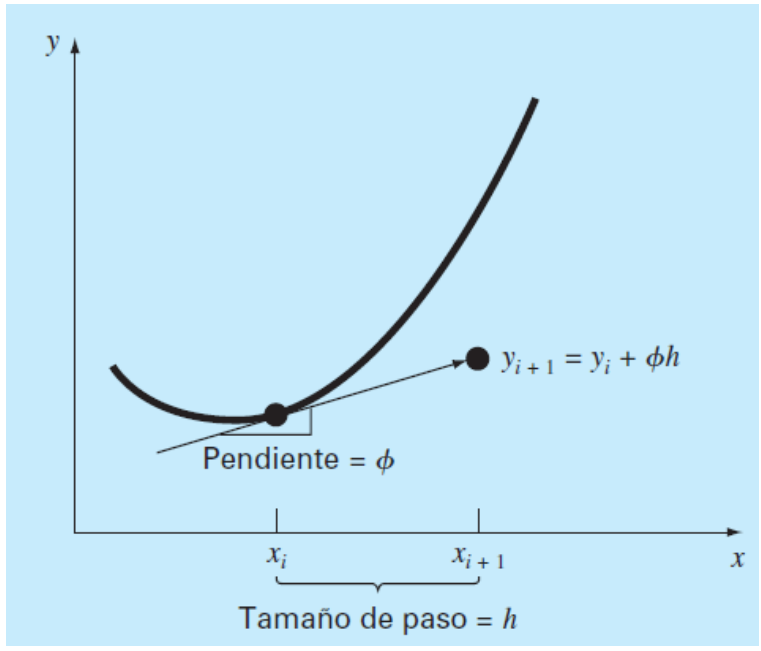

<span id="page-6-0"></span>*Figura 3: Ilustración gráfica del método de un paso.*

# MÉTODO DE EULER

La primera derivada ofrece una estimación directa de la pendiente en xi [\(Figura 4\)](#page-7-0)

(9)

$$
\phi = f(x_i, y_i)
$$

donde *ƒ*(*xi*, *yi*) es la ecuación diferencial evaluada en *xi* y *yi*. La estimación se sustituye en la ecuación (8):

$$
y_{i+1} = y_i + f(x_i, y_i)h
$$

Esta fórmula se conoce como *método de Euler* (o de *Euler-Cauchy* o de *punto pendiente*). Se predice un nuevo valor de *y* usando la pendiente (igual a la primera derivada en el valor original de *x*) para extrapolar linealmente sobre el tamaño de paso *h* [\(Figura 4\)](#page-7-0).

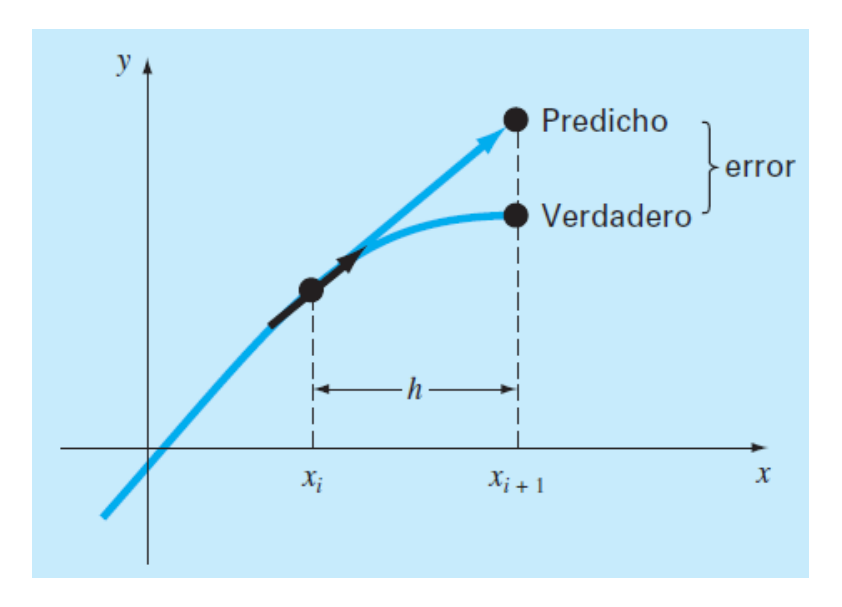

*Figura 4: Método de Euler.*

## <span id="page-7-0"></span>Ejemplo

Con el método de Euler integre numéricamente la ecuación

$$
\frac{dy}{dx} = -2x^3 + 12x^2 - 20x + 8.5
$$

Dr. MSc. Ing. J. Federico Medrano 7

desde *x* = 0 hasta *x* = 4 con un tamaño de paso 0.5. La condición inicial en *x* = 0 es *y* = 1. Recuerde que la solución exacta está dada por la ecuación:

$$
y = -0.5x^4 + 4x^3 - 10x^2 + 8.5x + 1
$$

### Solución:

Se utiliza la ecuación (9) para implementar el método de Euler:

$$
y(0.5) = y(0) + f(0, 1)0.5
$$

donde *y*(0) = 1 y la pendiente estimada en *x* = 0 es:

$$
f(0, 1) = -2(0)^3 + 12(0)^2 - 20(0) + 8.5 = 8.5
$$

Por lo tanto,

$$
y(0.5) = 1.0 + 8.5(0.5) = 5.25
$$

La solución verdadera en *x* = 0.5 es:

$$
y = -0.5(0.5)^{4} + 4(0.5)^{3} - 10(0.5)^{2} + 8.5(0.5) + 1 = 3.21875
$$

En el segundo paso,

$$
y(1) = y(0.5) + f(0.5, 5.25)0.5
$$
  
= 5.25 + [-2(0.5)<sup>3</sup> + 12(0.5)<sup>2</sup> - 20(0.5) + 8.5]0.5  
= 5.875

La solución verdadera en *x* = 1.0 es 3.0 y, entonces, el error relativo porcentual es –95.8%. El cálculo se repite y los resultados se dan en la [Tabla 2](#page-8-0) y en la [Figura 5.](#page-9-0)

<span id="page-8-0"></span>*Tabla 2: Comparación de los valores verdadero y aproximado de la integral*

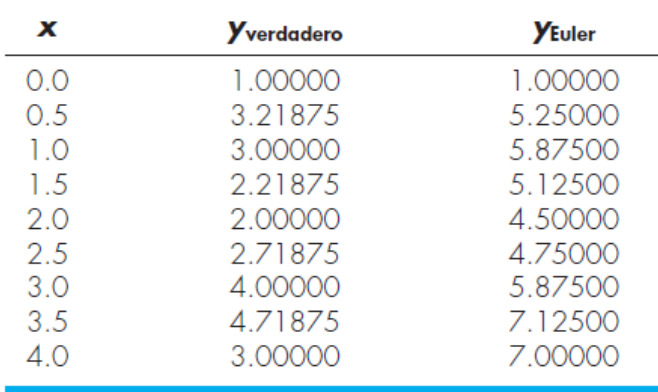

Observe que aunque el cálculo capta la tendencia general de la solución verdadera, el error resulta considerable.

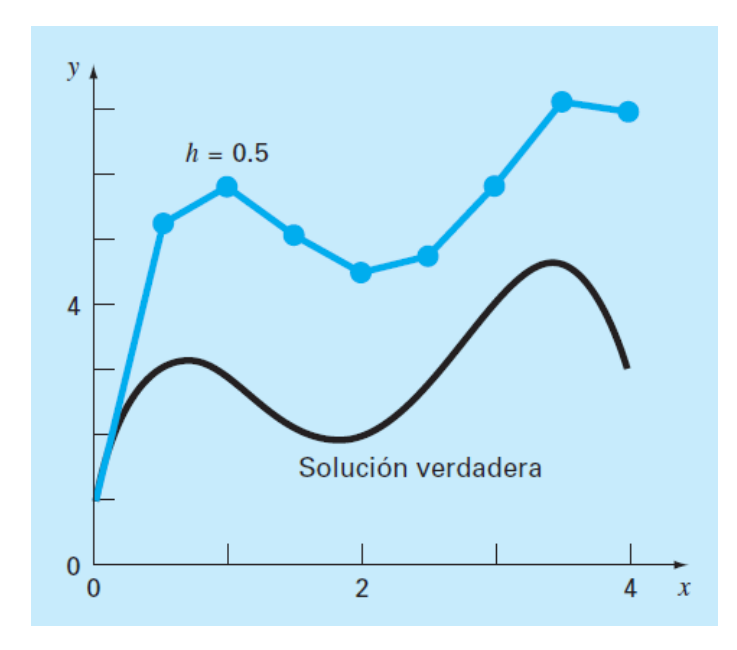

<span id="page-9-0"></span>*Figura 5: Comparación de la solución verdadera con una solución numérica usando el método de Euler*

## Análisis de error en el método de Euler

La solución numérica de las EDO implica dos tipos de error

**1.** Errores de *truncamiento*, o de discretización, originados por la naturaleza de las técnicas empleadas para aproximar los valores de *y*.

**2.** Errores de *redondeo*, causados por el número limitado de cifras significativas que una computadora puede retener.

Los errores de truncamiento se componen de dos partes. La primera es un *error de truncamiento local* que resulta de una aplicación del método considerado, en un solo paso. La segunda es un *error de truncamiento propagado* que resulta de las aproximaciones producidas durante los pasos previos. La suma de los dos es el *error de truncamiento global* o *total.*

El conocimiento de la magnitud y propiedades del error de truncamiento se puede obtener de la expansión de la serie de Taylor.

La serie de Taylor alrededor del punto inicial *(xi*,*yi)* es:

$$
y_{i+1} = y_i + y_i'h + \frac{y_i''}{2!}h^2 + \dots + \frac{y_i^{(n)}}{2!}h^n + \frac{y^{(n+1)}(\xi)}{(n+1)!}h^{n+1}, \text{ donde } h = x_{i+1} - x_i
$$

sabiendo que  $y' = f(x, y)$ 

$$
y_{i+1} = y_i + f(x_i, y_i)h + \frac{f'(x_i, y_i)}{2!}h^2 + \dots + \frac{f^{(n-1)}(x_i, y_i)}{n!}h^n + O(h^{n+1})
$$

en donde  $O(h'^{n\!\Rho 1})$  especifica que el error de truncamiento local es proporcional al tamaño de paso elevado a la *(n+1)-ésima* potencia.

El error de truncamiento en el método de Euler es atribuible a los términos restantes de la expansión que

no se incluyen en la  $y_{n+1} = y_n + hy'_n$  ecuación . Por lo que

$$
E_a = \frac{f'(x_i, y_i)}{2}h^2 + \ldots + O(h^{n+1}),
$$
 donde  $E_a$  es el error de truncamiento local

Para una *h* lo suficientemente pequeña, los errores en los términos de la ecuación de *Ea* decrecen por lo común a medida que el orden crece, y el resultado, a menudo, se representa como

$$
E_a = \frac{f'(x_i, y_i)}{2}h^2
$$

o,  $E_a = O(h^2)$ , que es el error de truncamiento local aproximado.

El problema con este método bastante sencillo es su falta de exactitud, al requerir un tamaño de paso extremadamente pequeño.

En el método de Euler simple, se usa la pendiente al inicio del intervalo, y<sub>n</sub> ma determinar el incremento de la función (ver [Figura 6\)](#page-11-0). Esta técnica sería correcta sólo si la función fuese lineal. Lo que se necesita es la pendiente media dentro del intervalo.

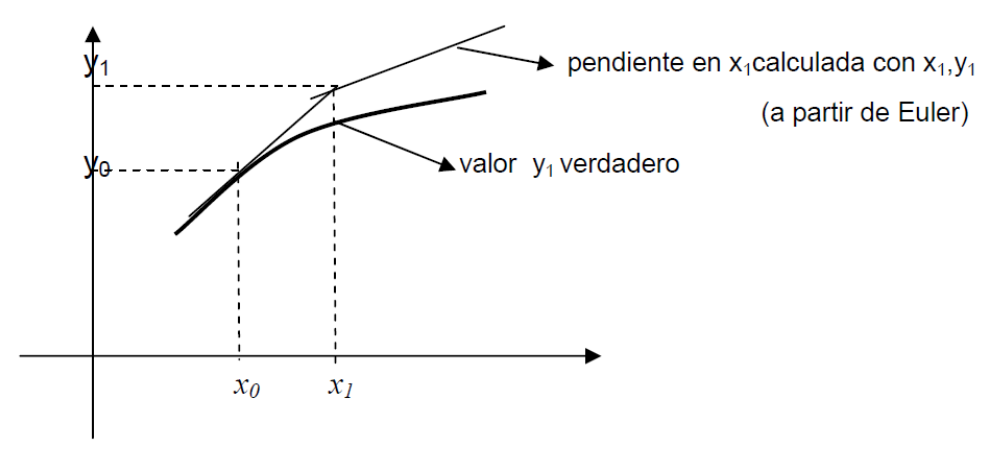

*Figura 6: Pendiente calculada y verdadera*

## <span id="page-11-0"></span>Método de Euler Mejorado

Un método para mejorar la estimación de la pendiente emplea la determinación de dos derivadas en el intervalo (una en el punto inicial y otra en el final). Las dos derivadas se promedian después con la finalidad de obtener una mejor estimación de la pendiente en todo el intervalo. Este procedimiento, conocido como *método de Heun*, se presenta en forma gráfica en la [Figura 7.](#page-12-0) Recuerde que en el método de Euler, la pendiente al inicio de un intervalo

$$
y_i' = f(x_i, y_i)
$$
\n<sup>(10)</sup>

se utiliza para extrapolar linealmente a *yi*+1:

$$
y_{i+1}^0 = y_i + f(x_i, y_i)h
$$
 (11)

En el método estándar de Euler debería parar aquí. Sin embargo, en el método de Heun la  $y_{\scriptscriptstyle i+1}^0$ calculada en la ecuación (11) no es la respuesta final, sino una predicción intermedia. Por consiguiente, la distinguimos con un superíndice 0. La ecuación (11) se llama *ecuación predictora* o

simplemente predictor. Da una estimación de *yi*+1 que permite el cálculo de una estimación de la pendiente al final del intervalo:

$$
y'_{i+1} = f(x_{i+1}, y_{i+1}^0)
$$
\n
$$
y'_{\text{Pendiente}} = f(x_{i+1}, y_{i+1}^0)
$$
\n
$$
y'_{\text{Pendiente}} = f(x_{i+1}, y_{i+1}^0)
$$
\n
$$
x_i
$$
\n
$$
x_i
$$
\n
$$
y
$$
\n
$$
y'_{\text{Pendiente}} = \frac{f(x_i, y_i) + f(x_{i+1}, y_{i+1}^0)}{2}
$$
\n
$$
x_i
$$
\n
$$
y
$$
\n
$$
y
$$
\n
$$
y
$$
\n
$$
y
$$
\n
$$
y
$$
\n
$$
y
$$
\n
$$
y
$$
\n
$$
y
$$
\n
$$
y
$$
\n
$$
y
$$
\n
$$
y
$$
\n
$$
y
$$
\n
$$
y
$$
\n
$$
y
$$
\n
$$
y
$$
\n
$$
y
$$
\n
$$
y
$$
\n
$$
y
$$
\n
$$
y
$$
\n
$$
y
$$
\n
$$
y
$$
\n
$$
y
$$
\n
$$
y
$$
\n
$$
y
$$
\n
$$
y
$$
\n
$$
y
$$
\n
$$
y
$$
\n
$$
y
$$
\n
$$
y
$$
\n
$$
y
$$
\n
$$
y
$$
\n
$$
y
$$
\n
$$
y
$$
\n
$$
y
$$
\n
$$
y
$$
\n
$$
y
$$
\n
$$
y
$$
\n
$$
y
$$
\n
$$
y
$$
\n
$$
y
$$
\n
$$
y
$$
\n
$$
y
$$
\n
$$
y
$$
\n
$$
y
$$
\n
$$
y
$$
\n
$$
y
$$
\n
$$
y
$$
\n
$$
y
$$
\n
$$
y
$$
\n
$$
y
$$
\n
$$
y
$$
\n

<span id="page-12-0"></span>*Figura 7: Representación gráfica del método de Heun. a) Predictor y b) corrector.*

Así, se combinan las dos pendientes [ecuaciones (10) y (12)] para obtener una pendiente promedio en el intervalo:

$$
\overline{y}' = \frac{y_i' + y_{i+1}'}{2} = \frac{f(x_i, y_i) + f(x_{i+1}, y_{i+1}^0)}{2}
$$
\n(13)

Esta pendiente promedio se utiliza después para extrapolar linealmente desde *yi* hasta *yi*+1 con el método de Euler:

$$
y_{i+1} = y_i + \frac{f(x_i, y_i) + f(x_{i+1}, y_{i+1}^0)}{2}h
$$
\n(14)

que se conoce como *ecuación correctora* o simplemente *corrector.*

#### Ejemplo

Con el método de Heun integre y'**D**= 4e<sup>0.8x</sup> – 0.5y desde x = 0 hasta x = 4, con un tamaño de paso igual a 1. La condición inicial es en *x* = 0, *y* = 2.

#### Solución

Primero, se calcula la pendiente en (*x*0, *y*0) como

$$
y'_0 = 4e^0 - 0.5(2) = 3
$$

La solución numérica se obtiene al usar el predictor [ecuación (11)] para llegar a un estimado de *y*  en 1.0:

$$
y_1^0 = 2 + 3(1) = 5
$$

Ahora, para mejorar el estimado de *yi*+1, se emplea el valor y<sup>0</sup><sub>1</sub> para predecir la pendiente al final del intervalo:

$$
y'_1 = f(x_1, y_1^0) = 4e^{0.8(1)} - 0.5(5) = 6.402164
$$

que se combina con la pendiente inicial para obtener una pendiente promedio en el intervalo desde  $x = 0$  hasta 1:

$$
\overline{y'} = \frac{3 + 6.402164}{2} = 4.701082
$$

Dicho resultado se sustituye en el corrector [ecuación (14)] para obtener la predicción en *x* = 1:

$$
y_1 = 2 + 4.701082(1) = 6.701082
$$

Ahora dicho estimado se utiliza para mejorar o corregir la predicción de *y*1 sustituyendo el nuevo resultado en el lado derecho de la ecuación (14)

Dr. MSc. Ing. J. Federico Medrano 13

$$
y_1 = 2 + \frac{[3 + 4e^{0.8(1)} - 0.5(6.701082)]}{2} = 6.275811
$$

El resultado, a su vez, se sustituye en la ecuación (14) para corregir aún más:

$$
y_1 = 2 + \frac{[3 + 4e^{0.8(1)} - 0.5(6.275811)]}{2} = 6.382129
$$

Observe cómo los errores algunas veces crecen conforme se llevan a cabo las iteraciones. Tales incrementos pueden ocurrir especialmente con grandes tamaños de paso, y nos previenen de llegar a una conclusión general errónea de que siempre una iteración más mejorará el resultado. No obstante, con tamaños de paso lo suficientemente pequeños, las iteraciones, a la larga, deberán converger a un solo valor. En nuestro caso, 6.360865, que representa un error relativo de 2.68%, que se obtiene después de 15 iteraciones. La tabla 25.2 presenta los resultados del resto de los cálculos usando el método con 1 y 15 iteraciones por paso.

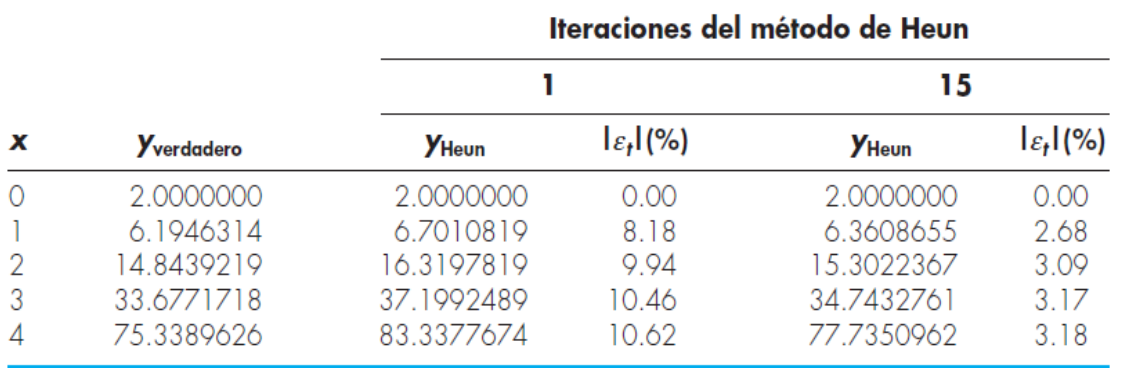

## Método de Euler Modificado

La [Figura 8](#page-15-0) ilustra otra modificación simple del método de Euler. Conocida como *método del punto medio* (o *del polígono mejorado* o *el modificado de Euler*), esta técnica usa el método de Euler para predecir un valor de *y* en el punto medio del intervalo [\(Figura 8a](#page-15-0)):

$$
y_{i+1/2} = y_i + f(x_i, y_i) \frac{h}{2}
$$
 (15)

Después, este valor predicho se utiliza para calcular una pendiente en el punto medio:

$$
y'_{i+1/2} = f(x_{i+1/2}, y_{i+1/2})
$$
\n(16)

que se supone representa una aproximación válida de la pendiente promedio en todo el intervalo. Dicha pendiente se usa después para extrapolar linealmente desde *xi* hasta *xi*+1 [\(Figura 8b](#page-15-0)):

$$
y_{i+1} = y_i + f(x_{i+1/2}, y_{i+1/2})h
$$

(17)

Observe que como *yi*+1 no está en los dos lados, el corrector [ecuación (17)] no puede aplicarse de manera iterativa para mejorar la solución.

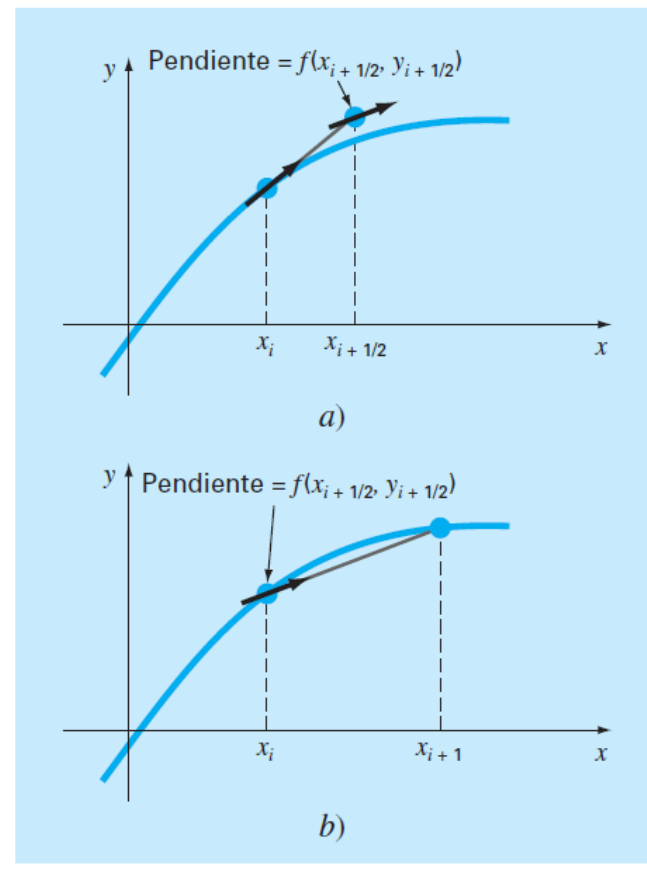

<span id="page-15-0"></span>*Figura 8: Representación gráfica del método del punto medio. a) Ecuación (15) y b) ecuación (17).*

## Métodos de Runge-Kutta

Los métodos de *Runge-Kutta* (*RK*) logran la exactitud del procedimiento de la serie de Taylor sin necesitar el cálculo de derivadas de orden superior. Existen muchas variantes, pero todas tienen la forma generalizada de la ecuación:

$$
y_{i+1} = y_i + \phi(x_i, y_i, h)h
$$
 (18)

donde *ϕ*(*xi*, *yi*, *h*) se conoce como *función incremento*, la cual puede interpretarse como una pendiente representativa en el intervalo. La función incremento se escribe en forma general como

$$
\phi = a_1k_1 + a_2k_2 + \cdots + a_nk_n
$$

donde las  $a$  son constantes y las  $k$  son

$$
k_1 = f(x_i, y_i)
$$
  
\n
$$
k_2 = f(x_i + p_1h, y_i + q_{11}k_1h)
$$
  
\n
$$
k_3 = f(x_i + p_2h, y_i + q_{21}k_1h + q_{22}k_2h)
$$
  
\n
$$
\vdots
$$
  
\n
$$
k_n = f(x_i + p_{n-1}h, y_i + q_{n-1,1}k_1h + q_{n-1,2}k_2h + \dots + q_{n-1,n-1}k_{n-1}h)
$$

donde las *p* y las *q* son constantes. Observe que las *k* son relaciones de recurrencia. Es decir, *k*1 aparece en la ecuación *k*2, la cual aparece en la ecuación *k*3, etcétera. Como cada *k* es una evaluación funcional, esta recurrencia vuelve eficientes a los métodos *RK* para cálculos en computadora.

Es posible tener varios tipos de métodos de Runge-Kutta empleando diferentes números de términos en la función incremento especificada por *n*. Observe que el método de Runge-Kutta (RK) de primer orden con *n* = 1 es, de hecho, el método de Euler. Una vez que se elige *n*, se evalúan las *a*, *p* y *q* igualando la ecuación (18) a los términos en la expansión de la serie de Taylor. Así, al menos para las versiones de orden inferior, el número de términos, *n*, por lo común representa el orden de la aproximación.

 $\sim$ 

# Métodos de Runge-Kutta de cuarto orden

El más popular de los métodos RK es el de cuarto orden. Como en el caso de los procedimientos de segundo orden, hay un número infinito de versiones. La siguiente, es la forma comúnmente usada y, por lo tanto, le llamamos *método clásico RK de cuarto orden*:

$$
y_{i+1} = y_i + \frac{1}{6}(k_1 + 2k_2 + 2k_3 + k_4)h
$$
\n(19)

donde

$$
k_1 = f(x_i, y_i)
$$
  
\n
$$
k_2 = f\left(x_i + \frac{1}{2}h, y_i + \frac{1}{2}k_1h\right)
$$
  
\n
$$
k_3 = f\left(x_i + \frac{1}{2}h, y_i + \frac{1}{2}k_2h\right)
$$
  
\n
$$
k_4 = f(x_i + h, y_i + k_3h)
$$

Observe que con las EDO que están en función sólo de *x*, el método RK clásico de cuarto orden es similar a la regla de Simpson 1/3. Además, el método RK de cuarto orden tiene similitud con el procedimiento de Heun en cuanto a que se usan múltiples estimaciones de la pendiente para obtener una mejor pendiente promedio en el intervalo. Como se muestra en la [Figura 9,](#page-18-0) cada una de las *k* representa una pendiente. La ecuación (19) entonces representa un promedio ponderado de éstas para establecer la mejor pendiente.

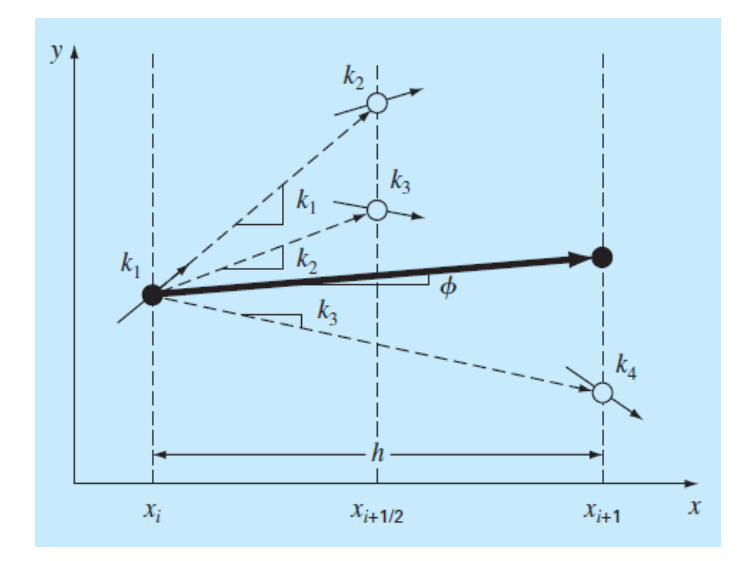

<span id="page-18-0"></span>*Figura 9: Representación gráfica de las pendientes estimadas empleadas en el método RK de cuarto orden*

#### REFERENCIAS

Métodos Numéricos para Ingenieros, 7a Edición (2015). Steven C. Chapra y Raymond P. Canale Análisis Numérico 10ª Edición (2017). Richard L. Burden, J. Douglas Faires y Annette M. Burden